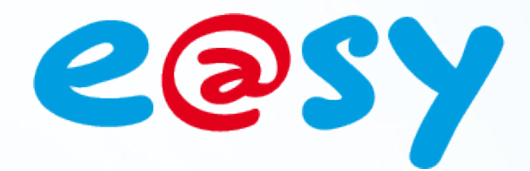

DTE016F

 $-12$ 

– 12/12

# **Manuel d'utilisation Ressource Commande Fil Pilote**

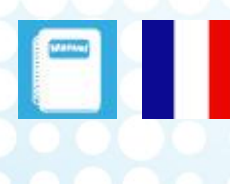

**Home II - 138.Avenue Léon Bérenger 06706 – Saint Laurent du Var Cedex Tel : 04 93 19 37 37 - Fax : 04 93 07 60 40 - Hot-line : 04 93 19 37 30** Site :

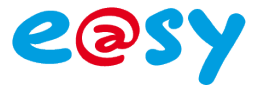

# **SOMMAIRE**

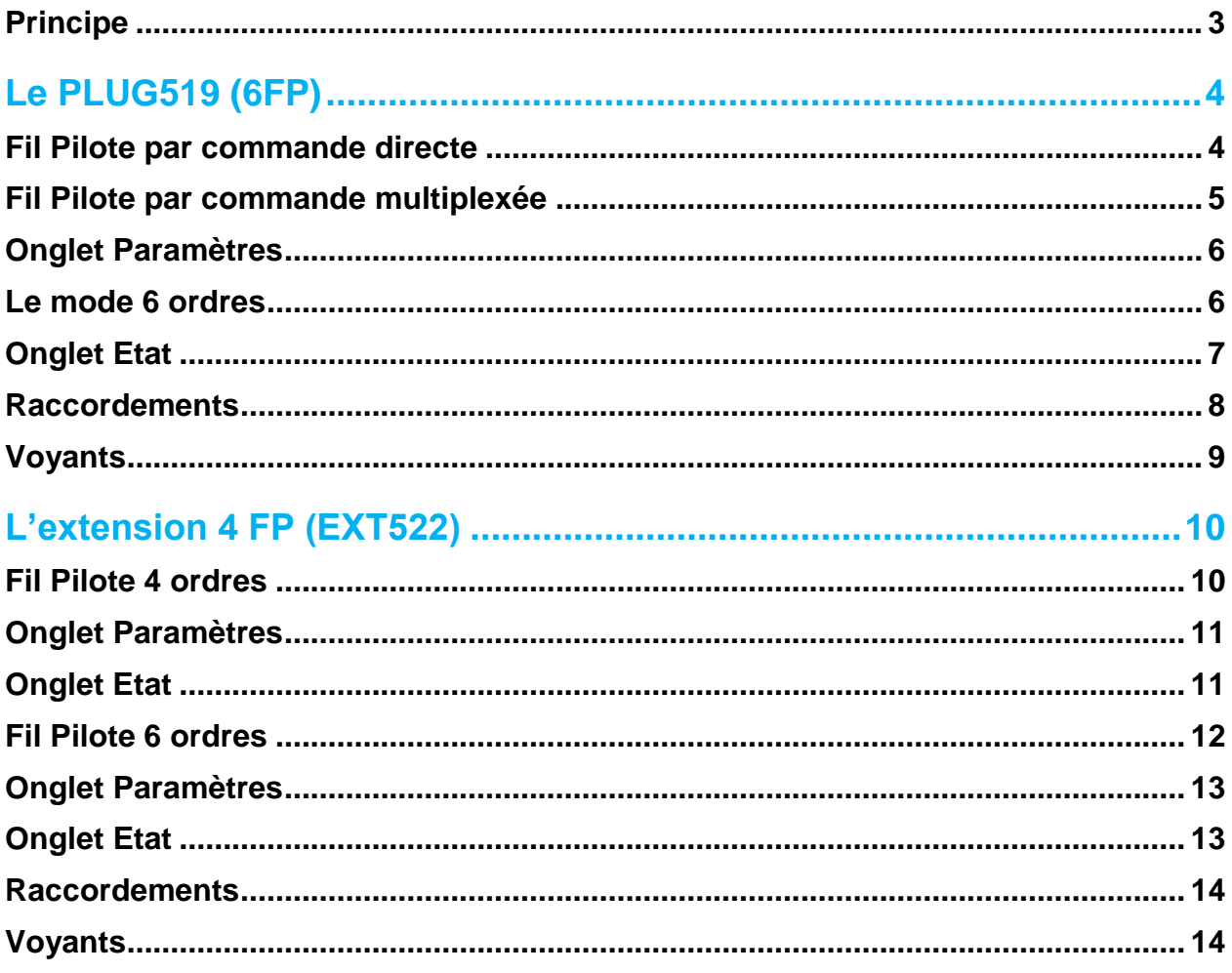

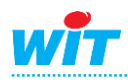

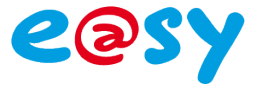

# <span id="page-2-0"></span>**Principe**

Le fil pilote est une technologie employée pour programmer de manière centralisée les systèmes de chauffage électrique d'une habitation : convecteur, panneaux rayonnants, planchers rayonnants électriques.

Le fil pilote permet d'ajuster au plus près les besoins réels de puissance émise en réalisant des économies d'énergie sans perte de confort.

La ressource s'utilise soit avec l'extension spécifique de l'e@sy-pro référence EXT522 qui dispose de 4 sorties de commande « fil pilote » soit du PLUG519 (6FP) qui dispose de 6 sorties de commande.

Chaque sortie fil pilote peut commander plusieurs convecteurs.

La ressource permet de piloter des convecteurs électriques type fil pilote en 4 ou 6 ordres. Les ordres sont :

- **Confort**
- Eco ou réduit
- Hors gel
- Arrêt
- Confort -1°C
- Confort -2°C

Les ordres Confort-1 et Confort-2 sont spécifiques au mode 6 ordres.

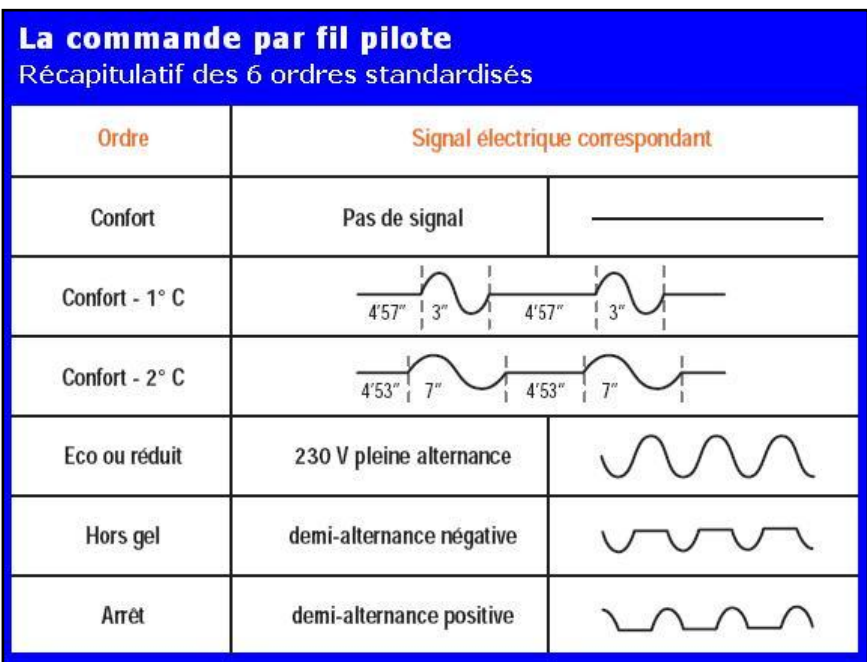

Dans tous les cas la régulation de température est entièrement réalisée par le convecteur.

Le PLUG519 (6FP) est géré à partir de la version 6.2.0 de l'e@sy. Le mode par commande directe est géré à partir de la version 6.2.1 de l'e@sy. L'extension FIL PILOTE EXT522, est gérée à partir de la version 1.6.0 de l'e@sy.

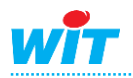

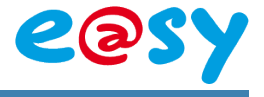

# <span id="page-3-0"></span>**Le PLUG519 (6FP)**

La ressource Fil Pilote pour PLUG519 possède deux types de fonctionnement que l'on sélectionne dans le menu « Configuration » du PLUG :

La commande multiplexée : la ressource est pilotée par 4 entrées Tout Ou Rien. La commande directe : la ressource est pilotée par une entrée analogique.

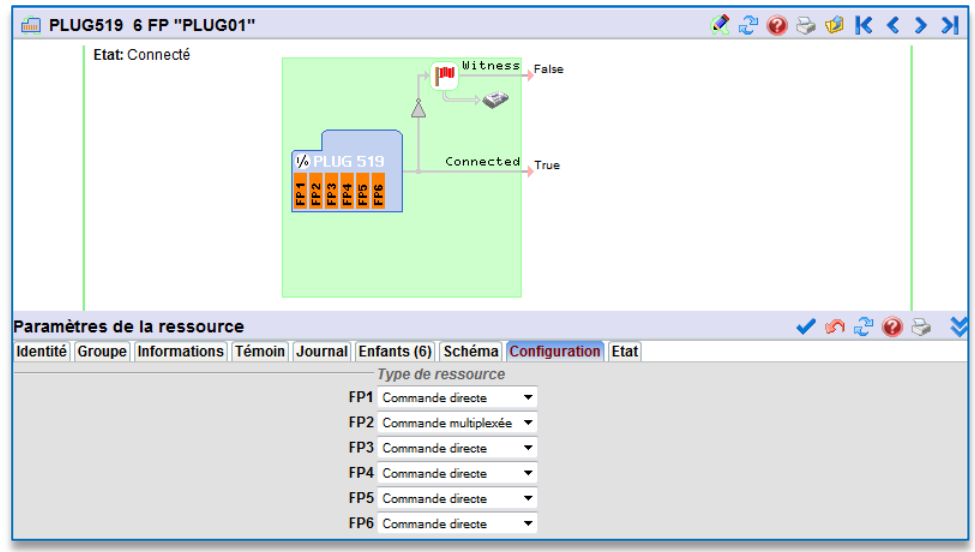

## <span id="page-3-1"></span>**Fil Pilote par commande directe**

La ressource dispose d'une entrée « InLink » permettant d'appliquer les différents ordres :

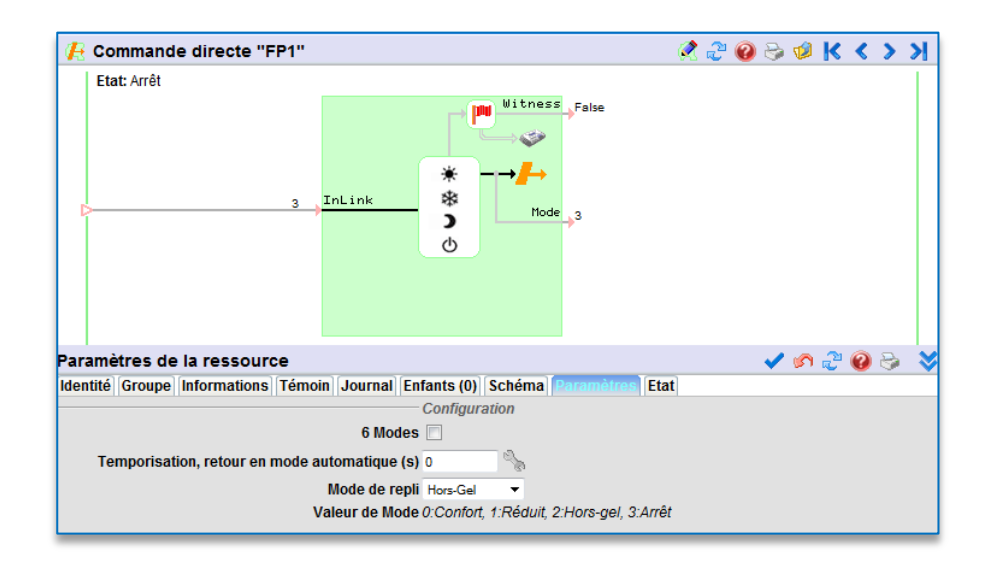

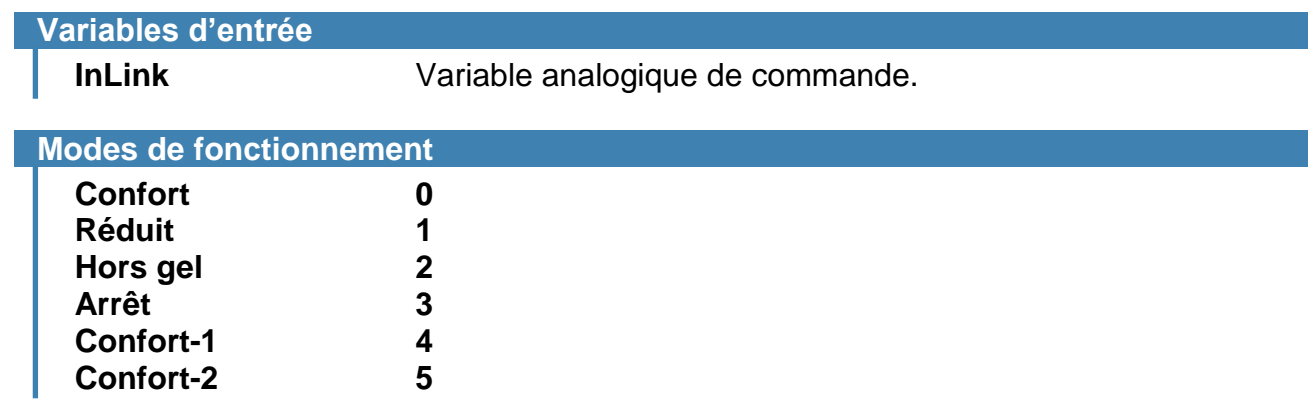

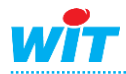

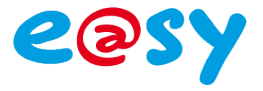

# <span id="page-4-0"></span>**Fil Pilote par commande multiplexée**

La ressource dispose de 4 entrées permettant de définir le mode de fonctionnement :

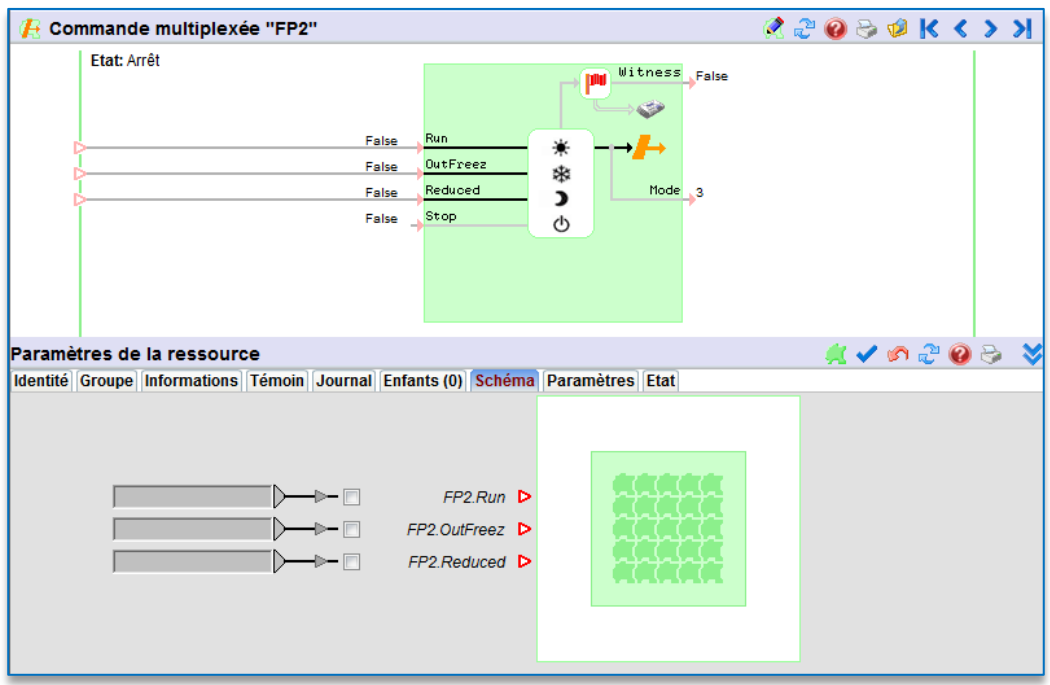

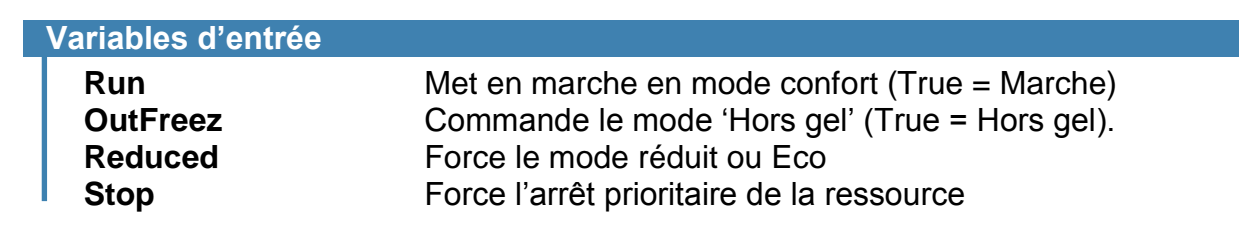

Nota :

- Le mode Hors Gel n'est pris en compte que si « Run » est à False (0).
- Le mode Réduit n'est pris en compte que si « Run » est à True (1).
- La rubrique « **Stop** » force l'arrêt prioritaire de la ressource quel que soit l'état des autres liens.

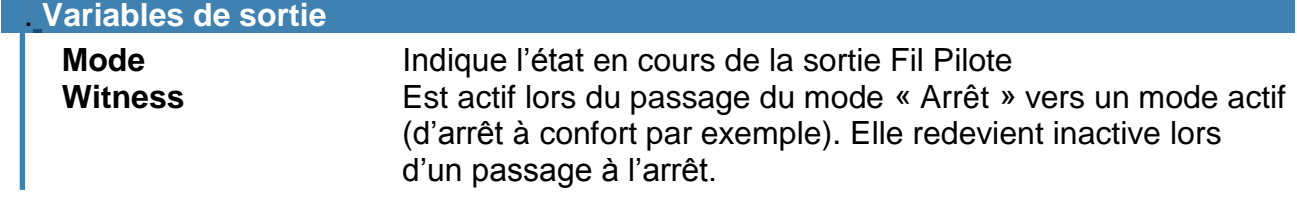

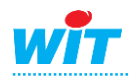

# <span id="page-5-0"></span>**Onglet Paramètres**

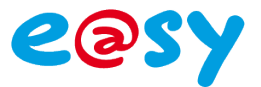

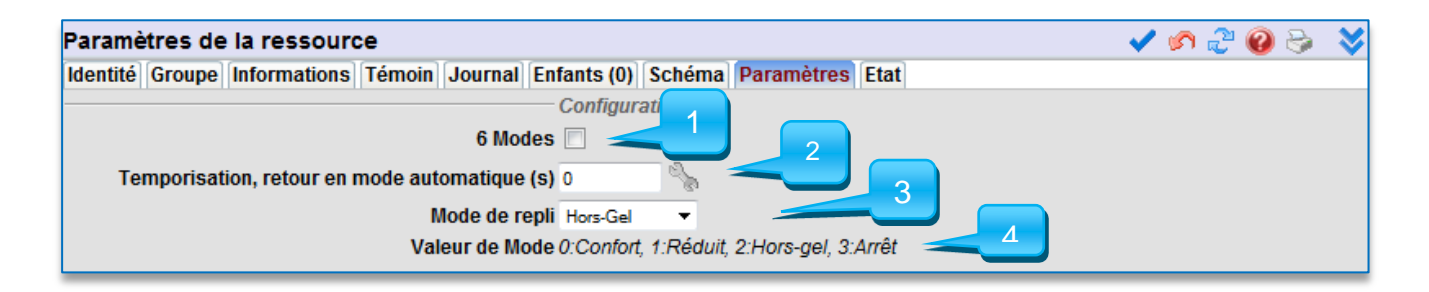

- 1. Choix du mode 4 ordres  $\boxed{6 \text{ Models}}$  ou 6 ordres  $\boxed{6 \text{ Models}}$
- 2. Choix de la temporisation de retour en mode automatique après un passage en mode manuel (Si tempo = 0 le mode manuel reste toujours actif).
- 3. Mode de repli : si l'extension fil pilote disparaît de l' ExtenBUS après 20 secondes, la sortie prend le mode de repli renseigné dans ce champ.
- 4. Mémo des différents modes possibles.

## <span id="page-5-1"></span>**Le mode 6 ordres**

En sélectionnant ce mode on ajoute aux ordres Confort, Hors gel, Réduit ou Arrêt forcé les modes confort -1°C ou confort-2°C.

Ces 2 modes, dont le but est de réduire la consommation électrique, permettent suivant la valeur de charge (load) et les seuils programmés (LoadLimit1 et LoadLimit2) de réduire le temps de fonctionnement :

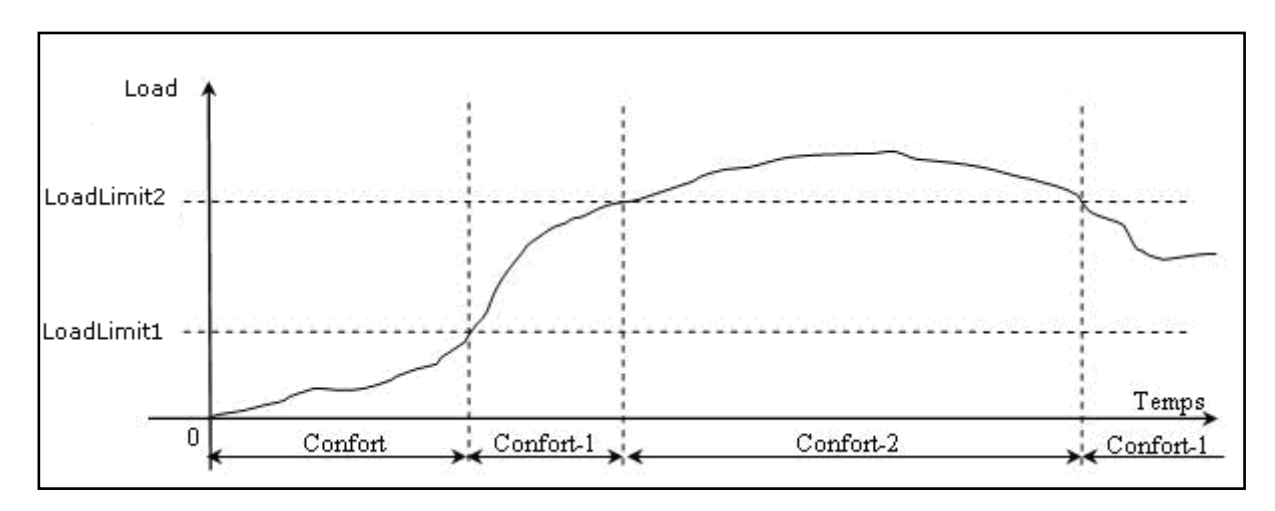

Le mode **confort -1** correspond au mode confort pendant 4 mn 57s et au mode réduit pendant 3 secondes.

Le mode **confort -2** correspond au mode confort pendant 4 mn 53s et au mode réduit pendant 7 secondes.

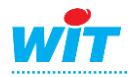

## **Ressource Commande FIL PILOTE**

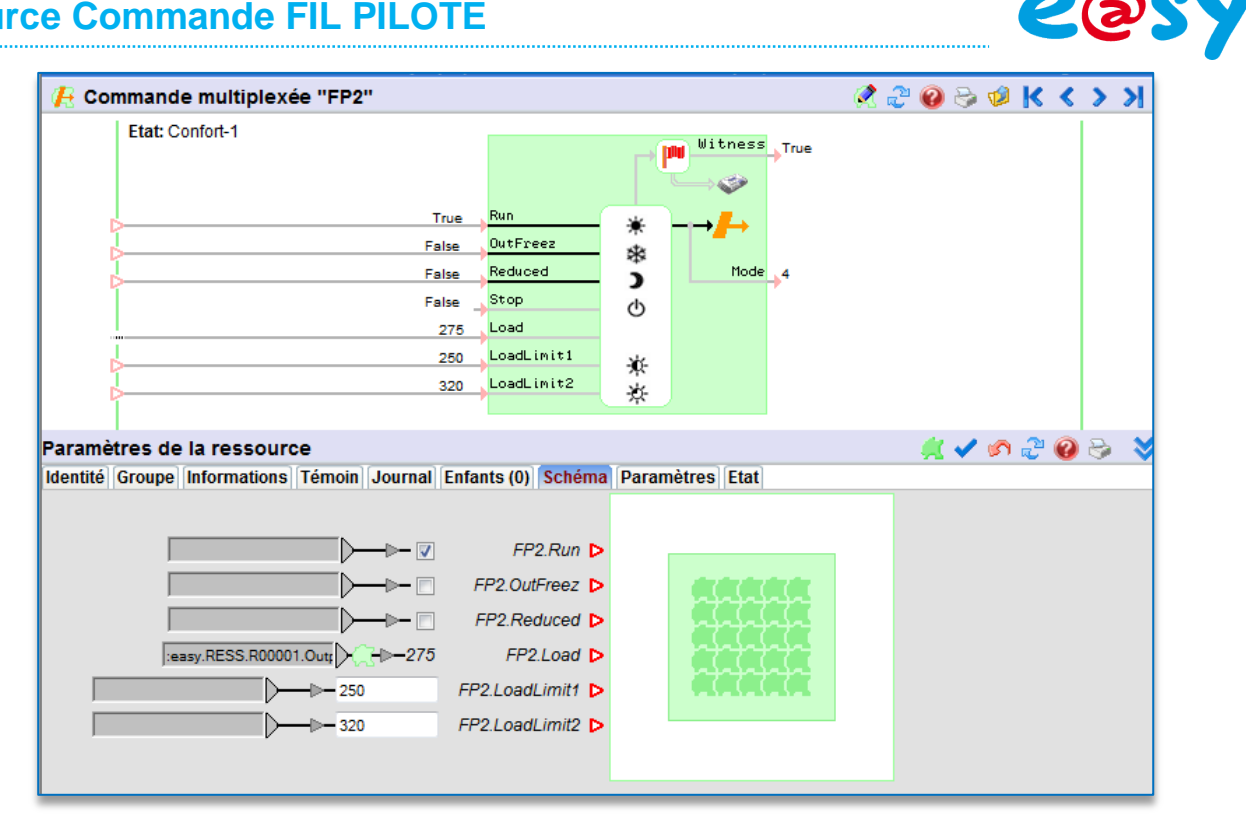

#### **Variables d'entrée**

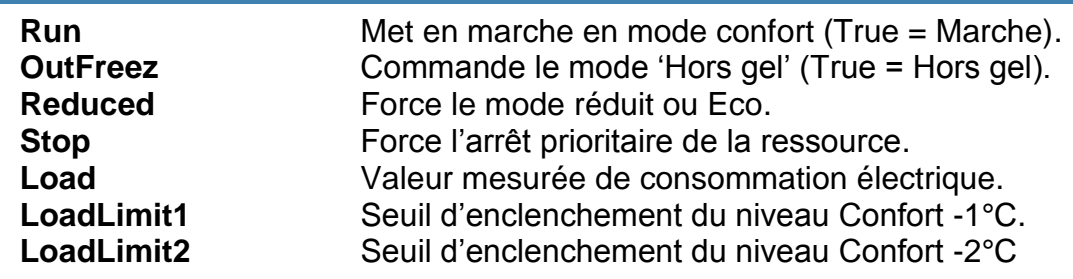

Le seuil LoadLimit1 **doit être inférieur au seuil** LoadLimit2.

La sortie de commande fil pilote ne doit en aucun cas commuter la puissance.

## <span id="page-6-0"></span>**Onglet Etat**

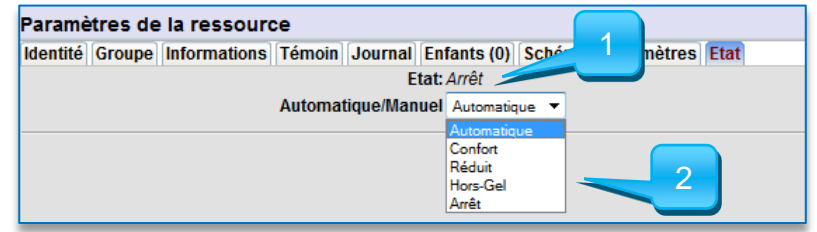

- 1. Etat actuel de la sortie fil pilote.
- 2. Zone permettant le forçage d'un état (mode manuel). Nota : le mode manuel est prioritaire sur les commandes automatiques.

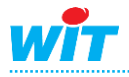

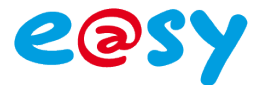

## <span id="page-7-0"></span>**Raccordements**

Cas n° 1 : Réseau 230V Monophasé

#### PLUG 6FP

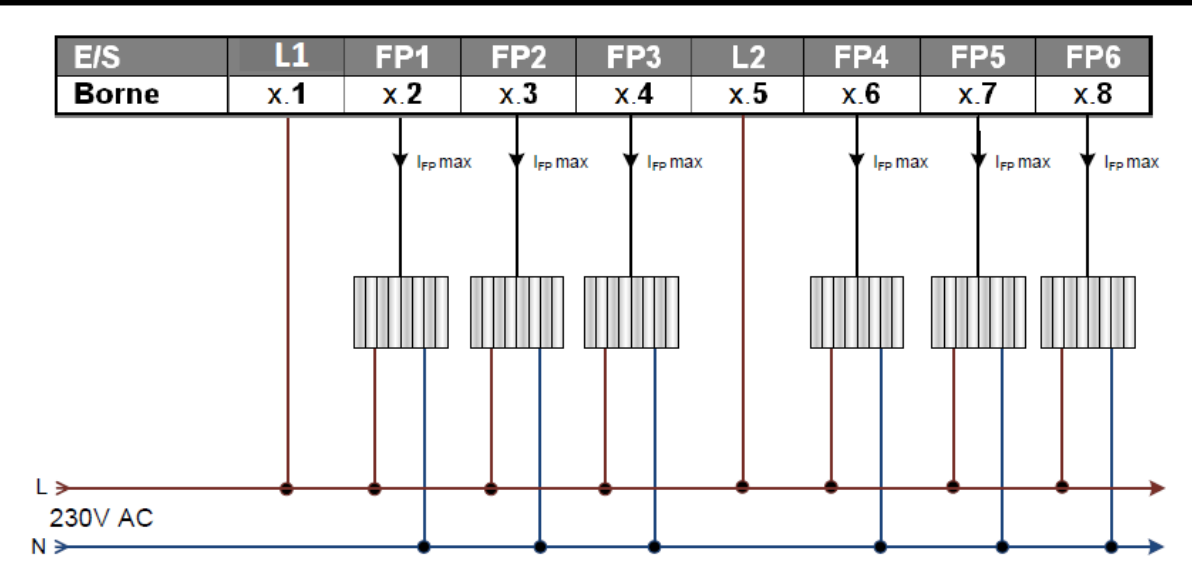

#### Cas n° 2 : Réseau 380V Triphasé

#### **PLUG 6FP**

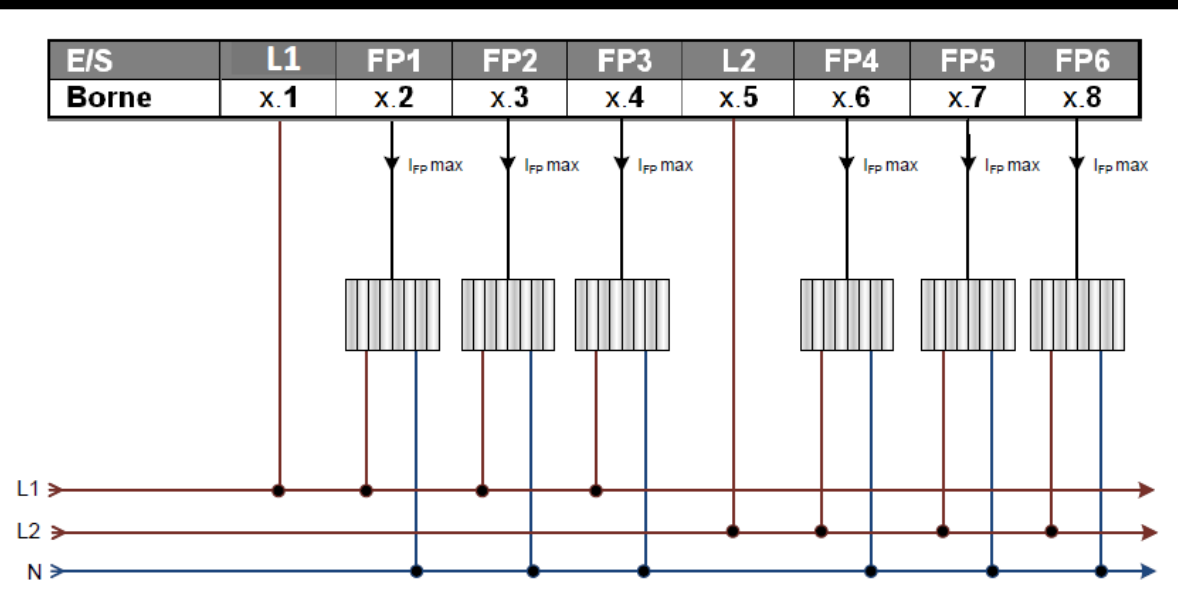

Chaque sortie peut commander plusieurs convecteurs, il est impératif de ne pas dépasser le courant maximum admissible par sortie Fil Pilote ( $I_{FP}$ max) qui est de 50 mA.

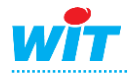

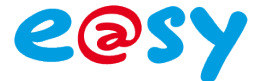

# <span id="page-8-0"></span>**Voyants**

La gestion des voyants pour chaque sortie Fil Pilote est la suivante :

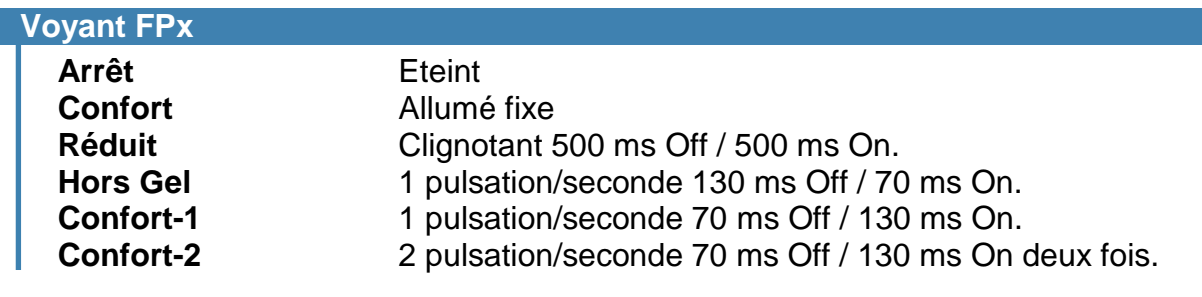

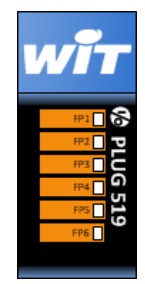

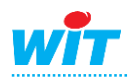

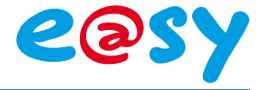

## <span id="page-9-0"></span>**L'extension 4 FP (EXT522)**

# <span id="page-9-1"></span>**Fil Pilote 4 ordres**

La ressource dispose de 4 entrées booléennes permettant d'appliquer les différents ordres :

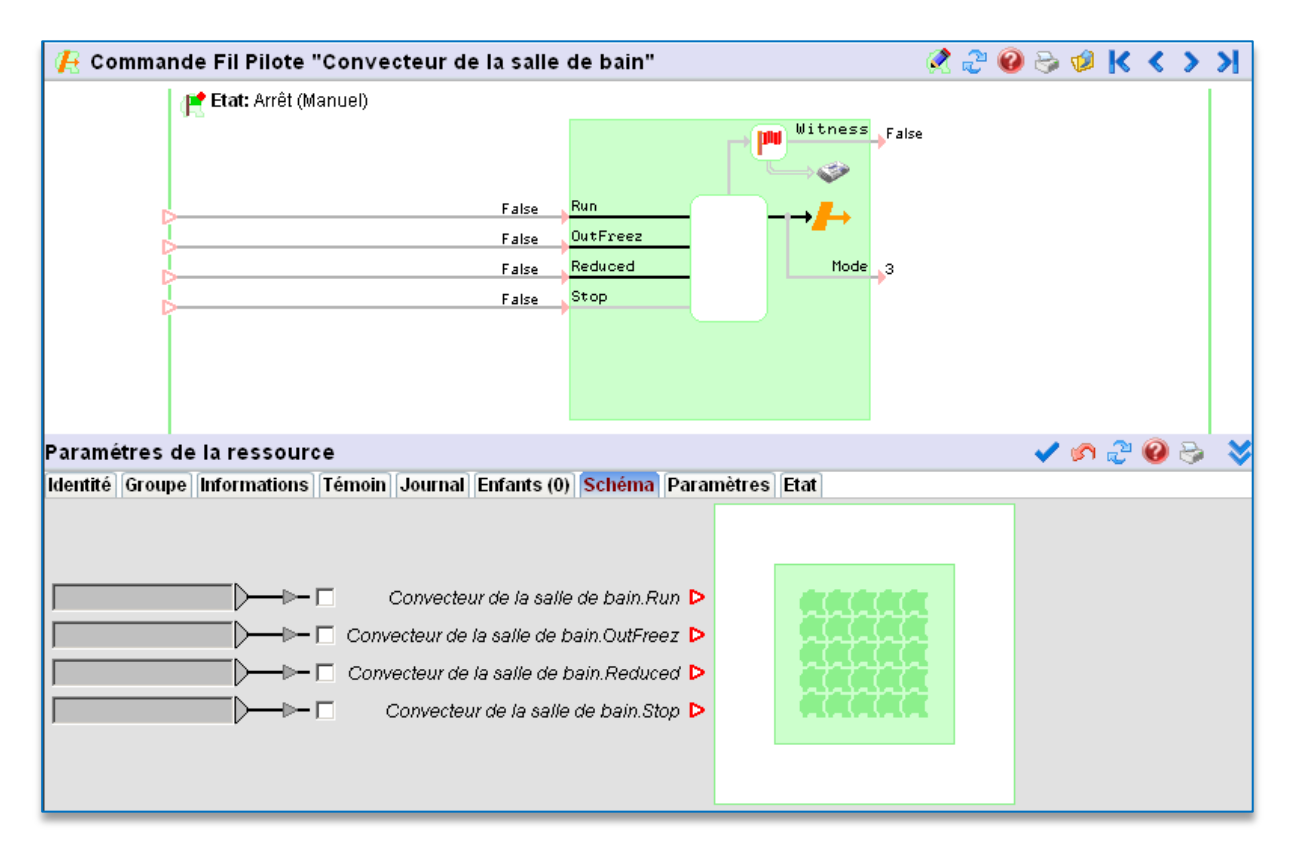

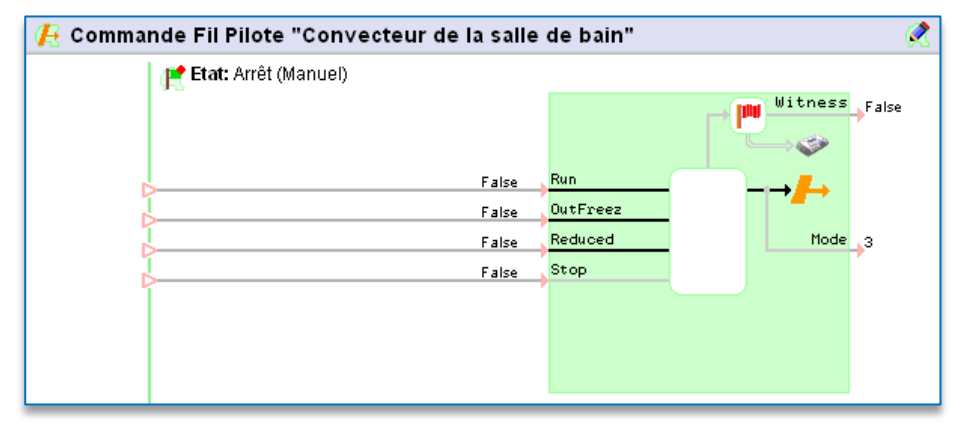

La rubrique « **Run** » permet la mise en marche en mode confort (True = Marche). La rubrique « **OutFreez** » commande le mode 'Hors gel' (True = Hors gel).

Nota : Ce mode n'est pris en compte que si « Run » est à False (0).

La rubrique « **Reduced** » force le mode réduit ou Eco.

Nota : Ce mode n'est pris en compte que si « Run » est à True (1).

La rubrique « **Stop** » force l'arrêt prioritaire de la ressource quelque soit l'état des autres liens.

La rubrique « **Mode** » indique l'état actuel de la sortie fil pilote : 0 = Confort, 1 = Réduit », 2  $=$  Hors gel,  $3 =$  Arrêt.

La rubrique « **Witness** » est active lors du passage du mode « Arrêt » vers un mode actif (de arrêt à confort par exemple). Elle redevient inactive lors d'un passage à l'arrêt.

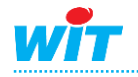

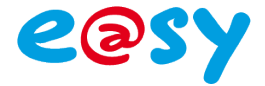

#### <span id="page-10-0"></span>Onglet Paramètres

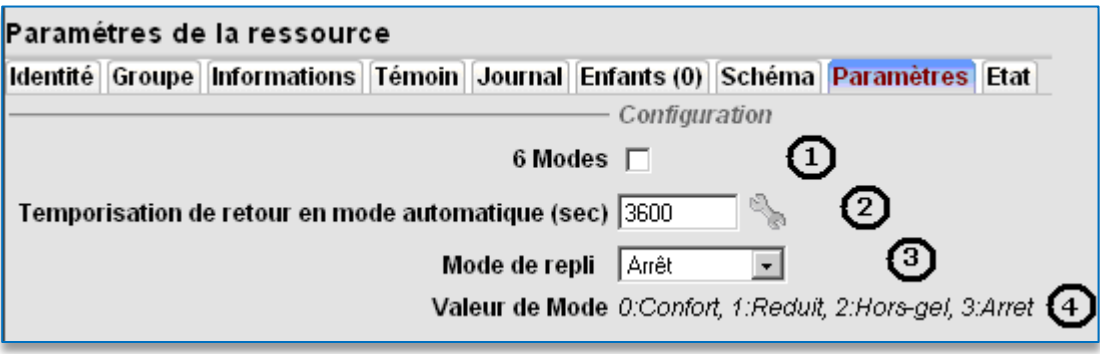

- 1. Choix du mode 4 ordres  $\boxed{6 \text{ Models } \Box}$  ou 6 ordres  $\boxed{6 \text{ Models } \Box}$ .
- 2. Choix de la temporisation de retour en mode automatique après un passage en mode manuel (Si tempo = 0 le mode manuel reste toujours actif).
- 3. Mode de repli : si l'extension fil pilote disparaît de l' ExtenBUS après 20 secondes, la sortie prends le mode de repli renseigné dans ce champ.
- 4. Mémo des différents modes possibles.

#### <span id="page-10-1"></span>Onglet Etat

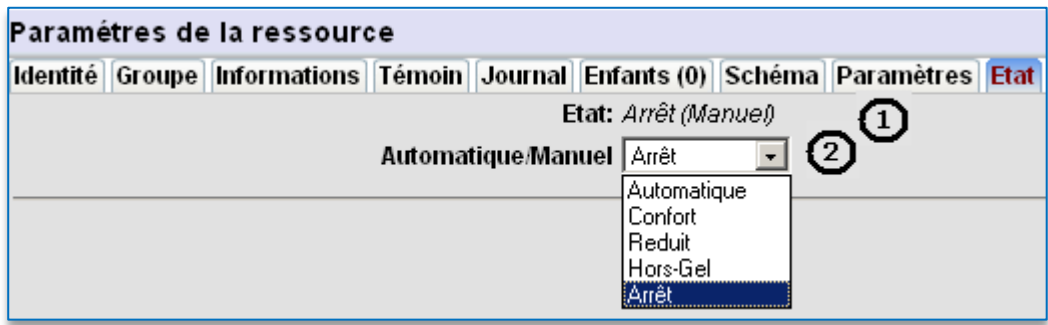

- 1. Etat actuel de la sortie fil pilote.
- 2. Zone permettant le forçage d'un état (mode manuel).

Nota : le mode manuel est prioritaire sur les commandes automatiques.

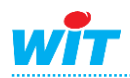

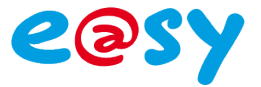

# <span id="page-11-0"></span>**Fil Pilote 6 ordres**

La ressource dispose de 4 entrées booléennes permettant d'appliquer les ordres Confort, Hors gel, Réduit ou Arrêt forcé.

La ressource est aussi capable de piloter un état confort -1°C ou confort-2°C suivant la valeur de charge (load) et les seuils programmés (LoadLimit1 et LoadLimit2) afin de délester la consommation électrique.

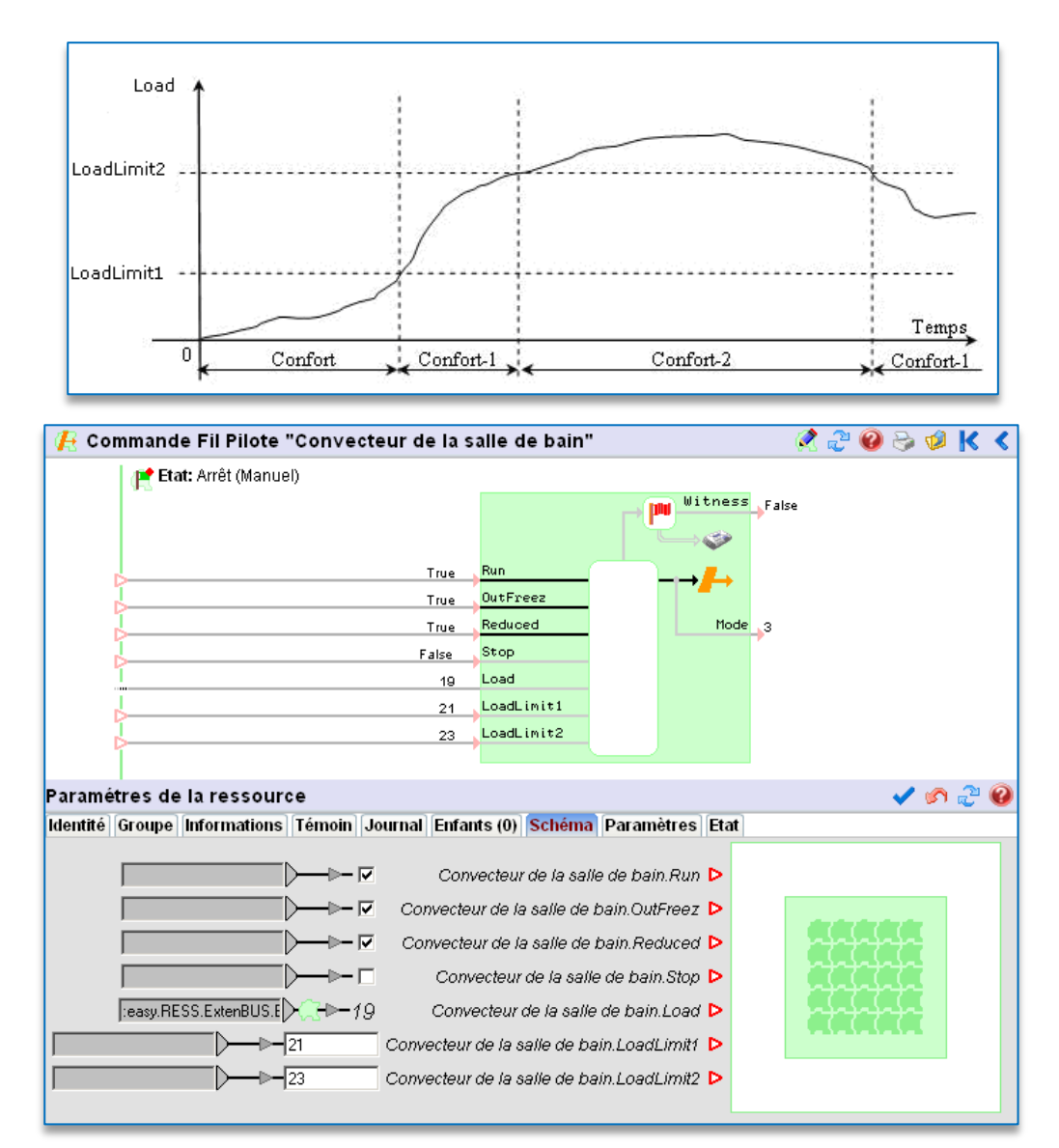

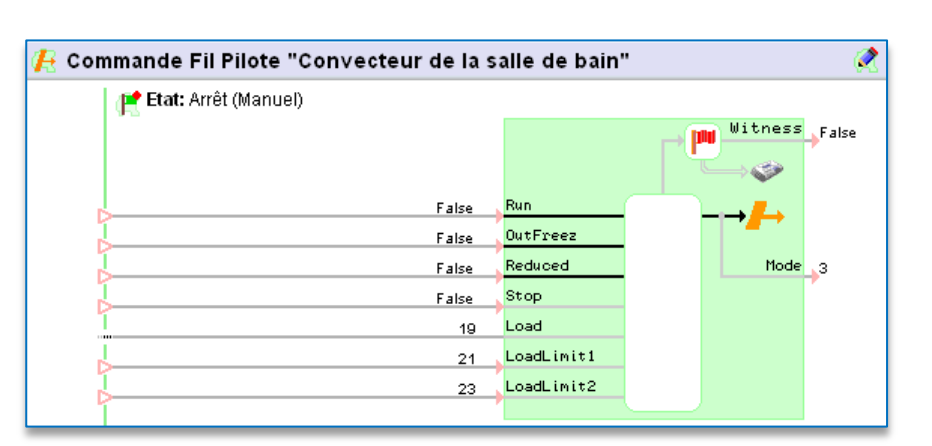

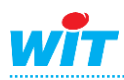

### **Ressource Commande FIL PILOTE**

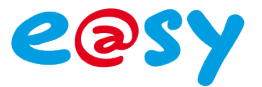

La rubrique « **Run** » permet la mise en marche Confort (True = Marche).

- La rubrique « **OutFreez** » commande le mode 'Hors gel' (True = Hors gel).
- Nota : Ce mode n'est pris en compte que si « Run » est à False (0).
- La rubrique « **Reduced** » force le mode réduit ou Eco.
	- Nota : Ce mode n'est pris en compte que si « Run » est à True (1).

La rubrique « **Stop** » force l'arrêt prioritaire de la ressource quelque soit les autres commandes choisies.

La rubrique « **Load** » représente la valeur mesurée de consommation électrique.

- La rubrique « **LoadLimit1** » représente le seuil d'enclenchement du niveau Confort -1°C Nota : cette rubrique peut être soit une variable soit une constante.
- La rubrique « **LoadLimit2** » représente le seuil d'enclenchement du niveau Confort -2°C Nota : cette rubrique peut être soit une variable soit une constante.

IMPORTANT : Le seuil LoadLimit1 **doit être inférieur au seuil** LoadLimit2.

La rubrique « **Mode** » indique l'état actuel de la sortie fil pilote : 0 = Confort, 1 = Réduit », 2  $=$  Hors gel,  $3 =$  Arrêt.

La rubrique «**Witness »** est active lors du passage à un mode actif (de arrêt à confort par exemple). Elle redevient inactive lors d'un passage à l'arrêt.

#### <span id="page-12-0"></span>Onglet Paramètres

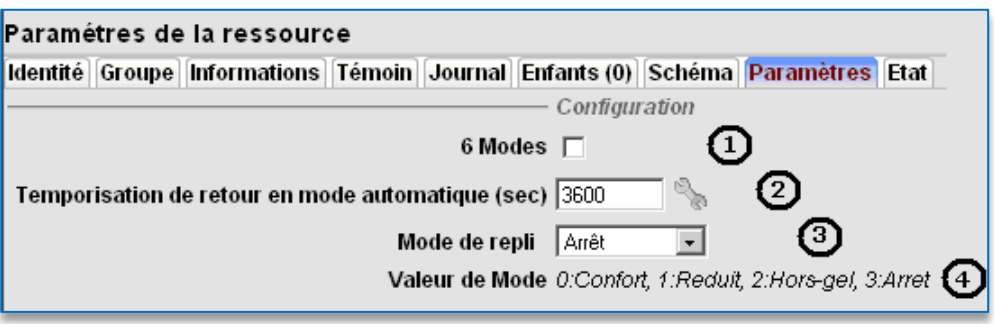

- 1. Choix du mode 4 ordres  $\boxed{6 \text{ Models } \boxed{)}$  ou 6 ordres  $\boxed{6 \text{ Models } \boxed{9}}$ .
- 2. Choix de la temporisation de retour en mode automatique après un passage en mode manuel (Si tempo = 0 le mode manuel reste toujours actif).
- 3. Mode de repli : si l'extension fil pilote disparaît de l' ExtenBUS après 20 secondes, la sortie prends le mode de repli renseigné dans ce champ.
- 4. Mémo des différents modes possibles.

#### <span id="page-12-1"></span>Onglet Etat

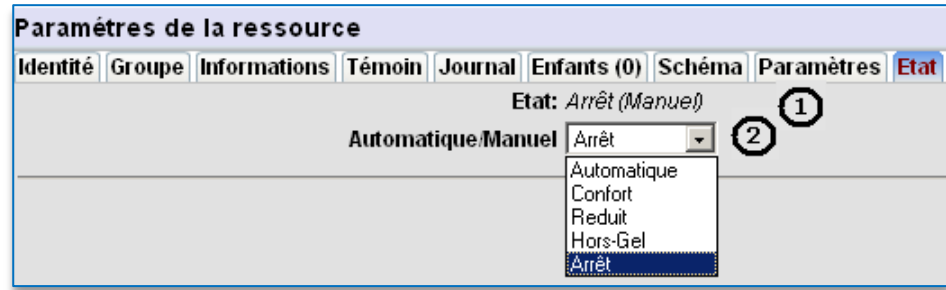

- 1. Etat actuel de la sortie fil pilote.
- 2. Zone permettant le forçage d'un état (mode manuel).

Nota : le mode manuel est prioritaire sur les commandes automatiques.

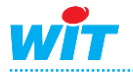

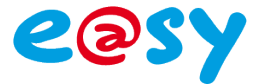

L'extension FIL PILOTE (EXT522) permet de gérer 4 sorties, chacune des sorties peut piloter une 'zone' de 10 convecteurs au maximum.

La référence de l'Extension FIL PILOTE est EXT522, son utilisation est possible à partir de la version 1.6 de l'e@sy-pro.

**Nota** : la sortie de commande fil pilote ne doit en aucun cas commuter la puissance.

## <span id="page-13-0"></span>**Raccordements**

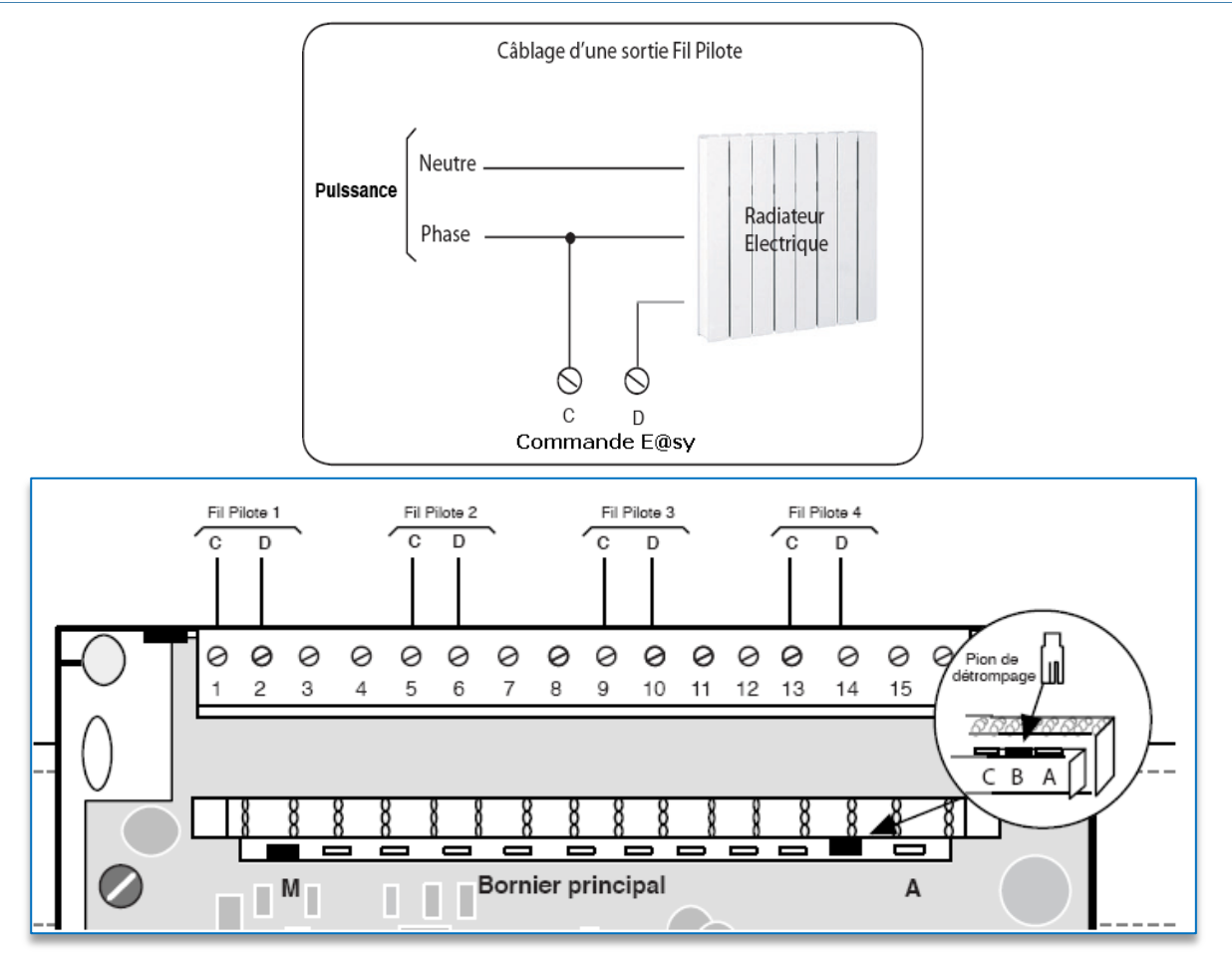

## <span id="page-13-1"></span>**Voyants**

La gestion des voyants pour chaque sortie Fil Pilote est la suivante :

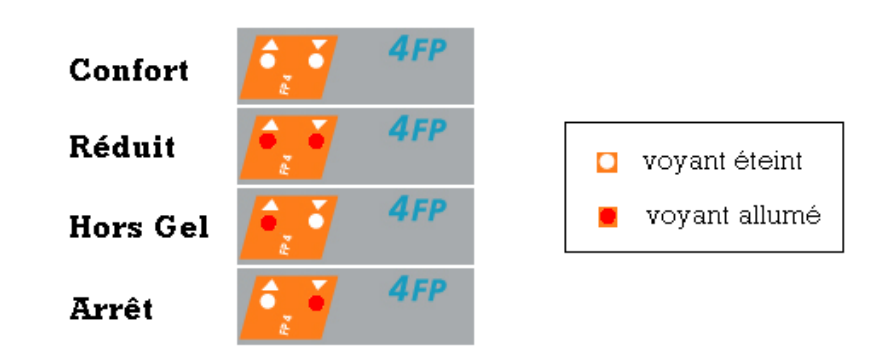

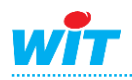

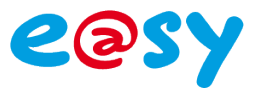

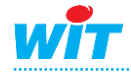